#### Adobe Photoshop 2021 (Version 22.0.0) Free

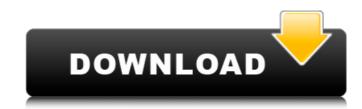

### Adobe Photoshop 2021 (Version 22.0.0) Crack+ Registration Code Free (Updated 2022)

Note One of the features that make Photoshop and its related products so useful is their support for layers. The layers enable you to combine images in a variety of ways, usually by combining them. # Organizing Your Layers With any tool or program, it's easy to get side-tracked once you start working with images. Layers and their properties are an especially compelling part of Photoshop's editing capability. Understanding layers and how they work can help you organize your image collection. Use the Layers panel to organize the layers on a layer. At the bottom, you'll see six panes representing layers currently on-screen (Figure 7-1, and makes it possible to manage all the layers together. While these panes may seem a bit confusing at first, they can actually make using Photoshop much easier. In the next few pages, we'll detail each of the panes and explain how to use them."). You may or may not want to use this button depending on the way you organize your work. If you want to use Photoshop's full features, you'll want to keep the Layers panel visible when editing. Figure 7-1. There are six Layers panes at the bottom of the layers panel and explain how to use them. ## Layers Panel Pane pane has six icons at the bottom of the Layers panel. The icon at the top represents the active layer

## Adobe Photoshop 2021 (Version 22.0.0) Serial Number Full Torrent

In this article, we'll show you how to get started working with Photoshop Elements. If you're completely new to Photoshop Elements, you might like our Photoshop Elements tutorial. Contents We'll cover: Adobe Photoshop Elements, you're installed Photoshop Elements, you'll be taken to its main home screen. You'll be able to access Photoshop Elements from here and open and close documents in it. The interface on the left-hand side of the screen is quite limited, as you can see. This is the content browser window. It contains all the available content within the program. The program also displays thumbnails of the images stored on your computer, and these are automatically inserted into the content browser. You can change the size of the thumbnails by dragging the corners of the window. The standard view shows you all the images at once, and you can change the view to see only one image at a time by pressing the first button in the view toolbar. You can also use the view menu to toggle between a grid view and a list view. It's very easy to get started with Photoshop Elements, so it is well worth spending a little time to learn the ins and outs of it. Let's get started! Accessing the Adobe website The Adobe website is a great source of additional features and information. If you're new to the software, you'll benefit from learning about additional features. From the welcome screen, you'll be able to access the Adobe website. In the top-right corner, you'll see a menu with the usual adobe options and some other options. You can access the features in the Adobe website by using the dropdown menu and selecting the appropriate tab. If you're running Windows 10, you can access the website through the Microsoft Edge browser. You'll still need to sign in with your Adobe account. Getting started Before you start editing images in Photoshop Elements, you'll need to ensure that the program's fonts and colors are set up correctly. Go to the Edit N-Place menu to open a new document, then choose Edit In-Place window, go to the T

# Adobe Photoshop 2021 (Version 22.0.0) Crack Free [2022]

Today the OAO State Statistics Service reported that the industrial production in Russia in August dropped 7.2% y/y to 0.17% above the level of August 2012 and the peak of 1.64% in July 2011. Compare quotes from professionals and save time Credit reporting companies regularly monitor all publicly traded companies in your area. This service is free and confidential. We want you to have all the information to help you make your decision. Use our comparison tool to find the best possible rates. Annie Mac Annie Mac Annie Mac Annie Mac Show is billed as a youth music show, targeting young adults ages 14 to 25, and 20. Overview The Annie Mac Show is a music industry show broadcast from various British cities, the show was first called Annie Mac's Madhouse in 2008, since 2010 the head judge is from Glasgow, Scotland. It is the official youth music show for the BBC and is on a Thursday night, between 9pm and 11pm on BBC Radio 1. Celebrity guests Celebrities that have appeared on the show include: Chris Martin of Coldplay Paloma Faith Kylie Minogue The Saturdays Chris Brown Beady Eye The Rascals Gigi Hadid Lee Kay James Bay Shawn Mendes Akon Kele Le Roc Ellie Goulding See also Saturday Club In New Music We Trust References External links Annie Mac official website Category:BBC Radio 1 programmes't think sher's crazy. But maybe they just don't realize how crazy she is and then it's all fine. She's like, 'Oh, no, that's my life, deal with it'. It's like, I'm not gonna get out of bed because you want to spend your time pretending to do something. And that's it." — Remy 11. "I'm just going to go with the defense that I'm not a morning person and my body is just not ready to get up in the morning. I'm saying that for my sake, not yours. I'm just naturally a night person." — Remy 12. "And I don't know how you do it, but you go to bed and you're like, 'How

# What's New In?

Asylum Seekers Gear Up for Another Appeal Bid Asylum seekers have long been told that they must risk their lives just to have a chance at winning the opportunity to apply for refugee protection in Australia. In reality, refugees and asylum seekers have been the lucky ones. After years spent waiting to have their visa applications processed in full, they may still be months away from knowing if they'll be allowed to stay in Australia. The not-so-lucky group of asylum seekers are those trying to apply for asylum. Most of them are currently in detention on Manus Island and Nauru. After years of watching Australia's previous foreign immigration policy fail, they hope their luck will finally change. Six years ago, the Rudd Government introduced Operation Sovereign Borders. The controversial policy, which remains in place for on the processed of poorly assessing asylum seekers, preferring to take in people who should not have been allowed to apply in the first place. From time to time, some Australian politicians will promise to reduce the wait time for asylum seekers to have their visas processed. But the truth is that they've not yet managed to agree on a solution. One possible solution could be proposed by the Parliamentary Secretary for Immigration, Senator David Feeney, who said it was critical the Government continued to manage the processes at the centre of the issue. He said asylum seekers must be screened appropriately so that they don't "putrefy in human misery for months". This week, the Department of Home Affairs confirmed it was still processing new applications for refugee determination. Most of these applications are now being processed as part of the new permanent humanitarian visa arrangements. Asylum seekers on Manus Island and Nauru have long been the only ones to have their visas processed each year. So, the Department can say it's no longer processing new applications for protection under the United Nations Convention on Refugees. Several countries have started to offer temporary protection visas

#### **System Requirements:**

Minimum Requires a Pentium 3 or higher computer. 16 or more megabytes of hard disk space. Internet access via modem. Recommended Pentium 4, Athlon, K6, or newer processor 16 or more megabytes of hard disk space 512 MB of RAM DirectX 9.0c (DirectX 10.0 or higher recommended) 128-bit video card with minimum of 512 MB of video RAM 56 Kb DirectX sound card 1024x768 display

### Related links:

https://theangelicconnections.com/adobe-photoshop-2022-version-23-1-1-key-generator-with-product-key-2/https://sheltered-garden-11237.herokuapp.com/Photoshop\_2022\_Version\_2302.pdf https://lombard-magnet.ru/wp-content/uploads/2022/07/Adobe\_Photoshop\_CC-1.pdf

https://damp-beach-04863.herokuapp.com/tajuparr.pdf

https://trello.com/c/vyK7phHL/52-adobe-photoshop-2021-version-224-registration-code-download-x64

https://mdotm.in/photoshop-cc-2018-keygenerator-incl-product-key-download-3264bit/

http://www.yourhomeinbarcelona.com/2022/07/05/adobe-photoshop-2021-version-22-4-2-serial-number-product-key-full-for-windows/ https://ebbsarrivals.com/2022/07/05/photoshop-2022-version-23-4-1-hack-patch-free-3264bit-updated-2022/https://wakelet.com/wake/zsD5dAtdn6AJUiz6LNfXI

https://upper-mountie-73691.herokuapp.com/Adobe\_Photoshop\_2021\_Version\_2210.pdf

https://usalocalads.com/advert/photoshop-cc-2015-activation-free-download/

https://hatbazzar.net/wp-content/uploads/2022/07/Adobe\_Photoshop\_CS5.pdf https://xn--80aagyardii6h.xn--p1ai/adobe-photoshop-2021-version-22-1-1-serial-number-full-torrent-free-win-mac/

http://cyclades.in/en/?p=90975

https://www.gift4kids.org/adobe-photoshop-2022-version-23-0-activator-pc-windows/ https://mynaturalhomecuresite.com/photoshop-2021-version-22-1-1-crack-file-only-mac-win-updated-2022/

http://fricknoldguys.com/photoshop-2021-version-22-0-1-hack-torrent-free-pc-windows/ https://vahwehtravels.com/adobe-photoshop-cc-2018-ib-keygen-exe-win-mac-latest-2022/

https://www.nzangoartistresidency.com/adobe-photoshop-2021-version-22-4-1-free-download-for-windows/https://psychrasenne.wixsite.com/rezevazsoy/post/adobe-photoshop-2022-version-23-0-2-keygen-generator-latesthtp://yotop.ru/2022/07/05/photoshop-2021-version-22-universal-keygen-activation-key-free-latest/

https://biancaitalia.it/2022/07/05/photoshop-2022-version-23-1-1/

http://www.danishrefai.com/wp-content/uploads/2022/07/Photoshop\_2022\_Version\_2311\_Install\_Crack\_\_Activation\_Code\_Free\_Download.pdf https://silkfromvietnam.com/adobe-photoshop-2022-crack-serial-number-free-2022-new/

https://nashvilleopportunity.com/photoshop-cc-2015-version-18-free-download/

https://inmueblesencolombia.com/?p=63789 https://ighaziabad.com/wp-content/uploads/2022/07/Adobe\_Photoshop\_2021\_Version\_2251\_Download\_2022.pdf

https://suisse-trot.ch/advert/adobe-photoshop-cc-2019-mem-patch-serial-key-free-download/

https://citywharf.cn/adobe-photoshop-cs4-crack-mega-with-product-key-free-download/ https://autocracymachinery.com/adobe-photoshop-2021-version-22-4-3-crack-full-version-torrent-activation-code/